برای سفارش مقاله لطفا طبق فرمت زير ايميل با عنوان "سفارش مقاله- شماره دانشجويی" به آدرس ايميل تحصيالت تکميلی ارسال فرماييد.

برای سفارش مقاالت مورد نظر خود در پايگاه اسما می بايست از شناسه DOI آن ھا استفاده کنيد. برای اطالعات و بھره وری بيشتر از سامانه ھای پايگاه لطفا راھنمای زير را حتما مطالعه بفرماييد.

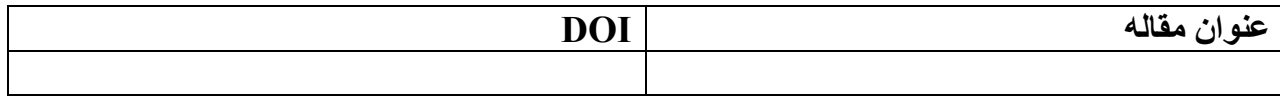

## **راھنمايScienceDirect**

در پايگاه مقاله مورد نظر خود در صفحه مربوط به DOI پس از انجام مراحل جستجو براي دسترسي به كليك كنيد . ھمانند تصوير زير در سمت راست صفحه بر روي عبارت;Information Bibliographic کليک کنيد. منوي كشويي آن كه شامل اطالعاتي مربوط به مقاله مي باشد. ) كادر قرمز رنگ مشخص شده در تصوير زير DOI را مشخص می کند.

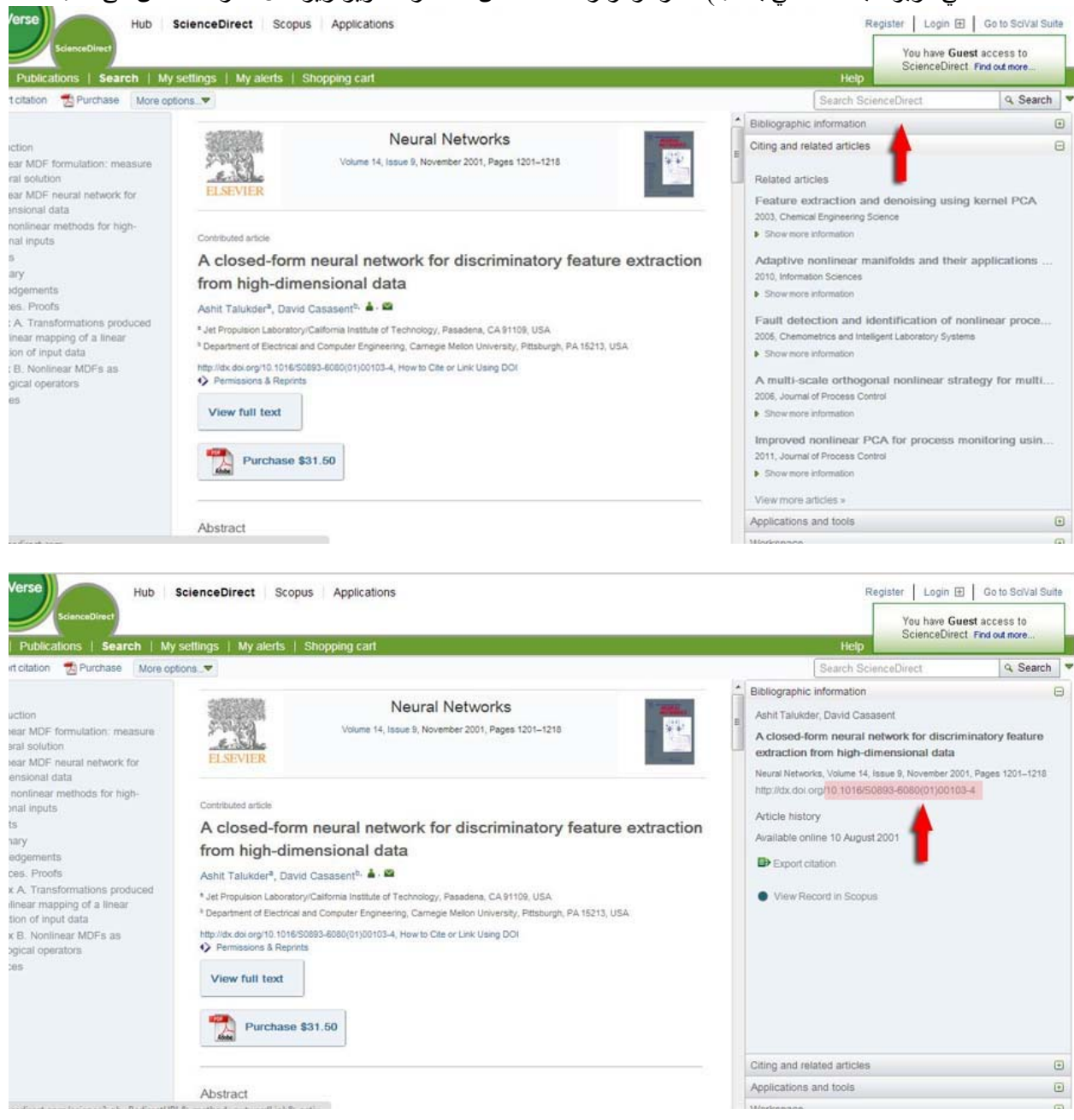

## **راھنماي Springer**

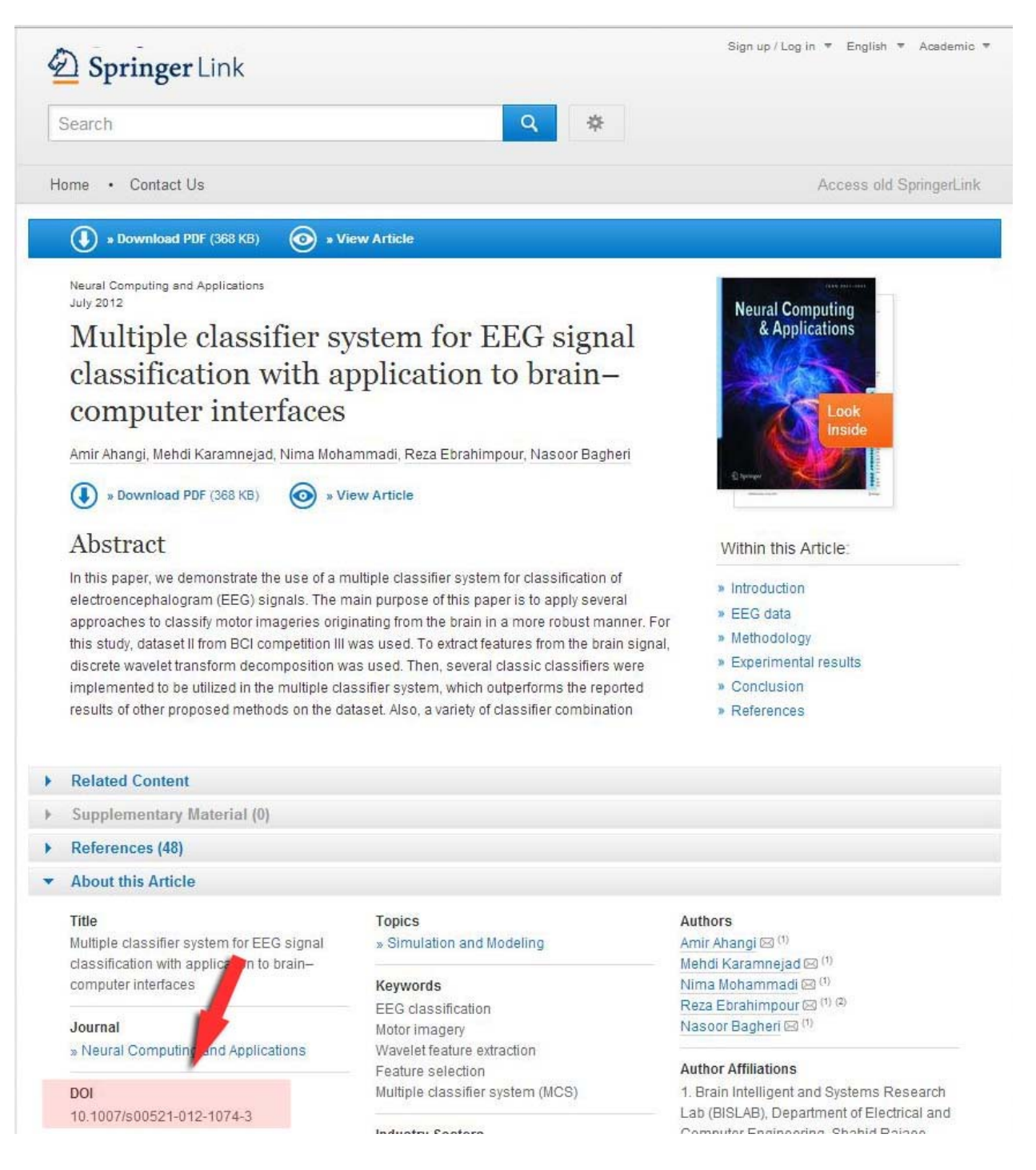

## **IEEE راھنماي**

پس از انجام جستجو ھمانطور كه در تصوير زير قابل IEEE مقاله مورد نظر خود در پايگاه DOI براي دسترسي به مقاله و وارد كردن DOI يافت مي شود .با كپي كردن DOI مشاھده مي باشد در صفحه ي مربوط به مقاله، در انتھاي صفحه آن در كادر مربوطه در صفحه اصلي سامانه ھاي پايگاه ملي اشتراك منابع علمي اقدام به دانلود و سپس از طريق پست الكترونيكي مقاله را در اختيار شما قرار مي دھند.

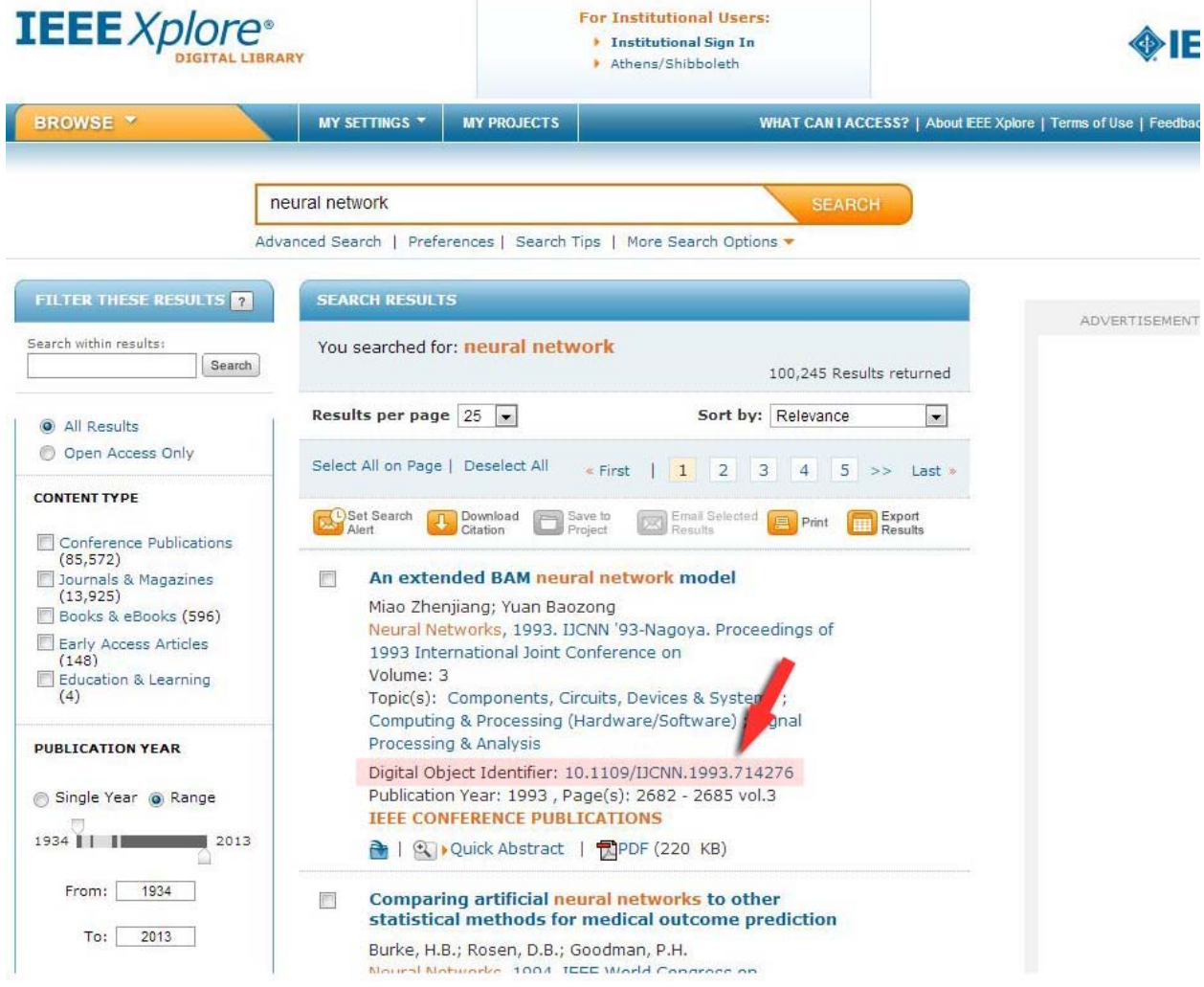

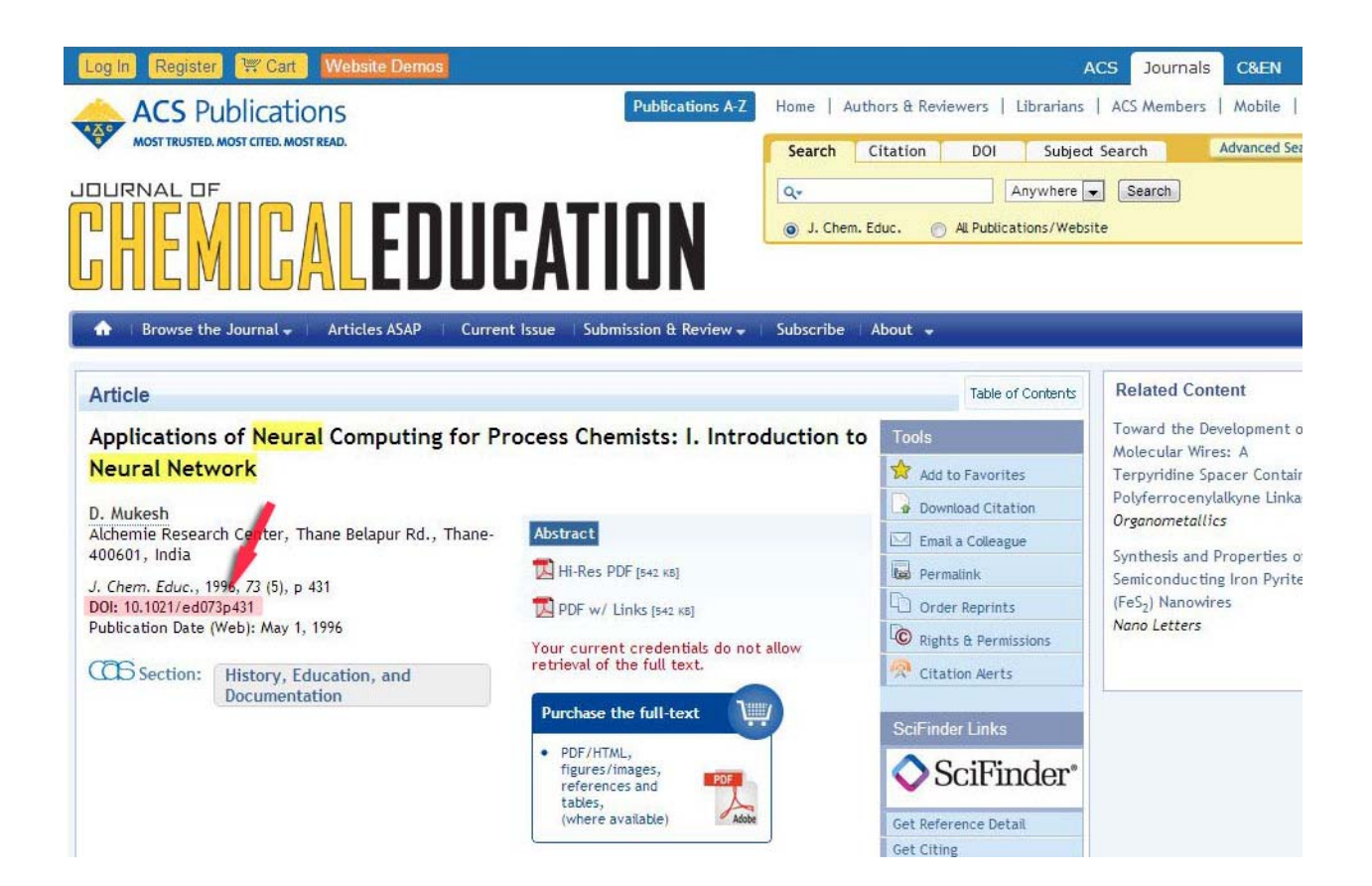